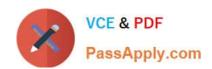

## 3100.1<sup>Q&As</sup>

Avaya Aura Communication Manager Administration Exam

## Pass Avaya 3100.1 Exam with 100% Guarantee

Free Download Real Questions & Answers PDF and VCE file from:

https://www.passapply.com/3100-1.html

100% Passing Guarantee 100% Money Back Assurance

Following Questions and Answers are all new published by Avaya
Official Exam Center

- Instant Download After Purchase
- 100% Money Back Guarantee
- 365 Days Free Update
- 800,000+ Satisfied Customers

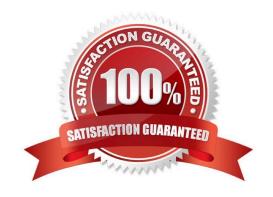

# VCE & PDF PassApply.com

### https://www.passapply.com/3100-1.html

2024 Latest passapply 3100.1 PDF and VCE dumps Download

#### **QUESTION 1**

| You are configuring Personal Station Access (PSA) and you configure the Communication Manager with the following settings:                                                                                                   |
|----------------------------------------------------------------------------------------------------|
| -                                                                                                    |
| Set TTI enabled = `Y\\'                                                                                                    |
| -                                                                                                    |
| Set PSA Associated code = `25\\' and disassociate code `#25\\'                                                                                                    |
| -                                                                                                    |
| Set security code for the station = `1234\\'                                                                                                    |
| You activate the station by keying in FAC for PSA, station extension number, `#\\', the security code of the station, and `#\\'. However, the station is not activated. Which statement describes the issue to be addressed? |
| A.                                                                                                    |
| You need to set TTI = `n\\'                                                                                                    |
| B.                                                                                                    |
| You did not enable PSA on the COS of the station.                                                                                                    |
| C.                                                                                                    |
| You should not set the security code in sequential order.                                                                                                    |
| D.                                                                                                    |
| You did not key in the correct activation sequence                                                                                                    |
| Correct Answer: B                                                                                                    |
|                                                                                                    |
|                                                                                                    |

#### **QUESTION 2**

#### Scenario

A user reports that when attempting to dial an external call to local number the system does nothing ?just silence.

You interview the user as follows.

You: What happens if you longer after you dial your number? User: once I waited for about half a minute, then I heard these tones that supported the something was wrong.

You: Did the sound stay on the same pitch or did it change pitches back and forth? User: Back and forth one pitch higher than the other.

#### https://www.passapply.com/3100-1.html

2024 Latest passapply 3100.1 PDF and VCE dumps Download

You: OK, that helps. What did you dial to get an outside line? User: Nine (9)

You: Thank you, I appreciate the information, I will get back with you shortly.

```
Dialed Total Call Dialed Total Call String Length Type String Length Type String Length T
```

With reference to the scenario shown in the exhibit, which action should you take?

- A. Re-administer the Dial Plan to requiring 10 digits for making local external calls
- B. Determine the correct Feature Access Code to make an external call and inform the user
- C. Re-administer the feature access code for the user\\'s situation to dial `9\\' to make an external call.
- D. Do nothing to the Dial Plan but delete the "\*" Feature Access Code

Correct Answer: A

#### **QUESTION 3**

```
MEDIA GATEVAY 4
                  Type:
                        9450
                        Westninster
                   No:
                       071513104135
         Encrupt Link?
       Network Region:
                                            Location:
                                                       Main switch room
        Recovery Rule:
           Registered?
FW Version/HW Vintage: 31
                           -16 .1
     MGP IPV4 Address:
                        239.9.134.228
     MGP IPU6 Address:
Controller IP Address:
                       150-122-44-218
          MAC Address: 00:04:0d:ea:ac:b8
```

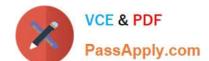

#### https://www.passapply.com/3100-1.html

2024 Latest passapply 3100.1 PDF and VCE dumps Download

With consideration to the exhibit, in which hardware component do you configure the IP address 150.122 44 210?

- A. In the Media Gateway
- B. In the Server administration port C. In a CLAN board or Processor Ethernet port
- D. In the Server services port

Correct Answer: D

#### **QUESTION 4**

Which two Statements are true about Automatic Route Selection (ARS)? (Choose two)

- A. ARS routes calls only across tie trunks to local switching equipment.
- B. ARS routes calls to remote company locations in the absence of a private network.
- C. ARS allows Communication Manager to use an ISDN trunk to connect to the PSTN.
- D. ARS mutes calls across all trunk types but only to remote switching equipment

Correct Answer: BC

#### **QUESTION 5**

You execute the List history command to display the system transaction log. Which two types of Information do you expect to find in the transaction log or history report? (Choose two)

- A. valid user logins and logoffs to or from the system
- B. valid and invalid logins and logoffs to or from the system
- C. recent, successful administration and maintenance commands to the system
- D. recent successful and unsuccessful administration and maintenance commands to the system

Correct Answer: AC

Latest 3100.1 Dumps

3100.1 PDF Dumps

3100.1 Study Guide